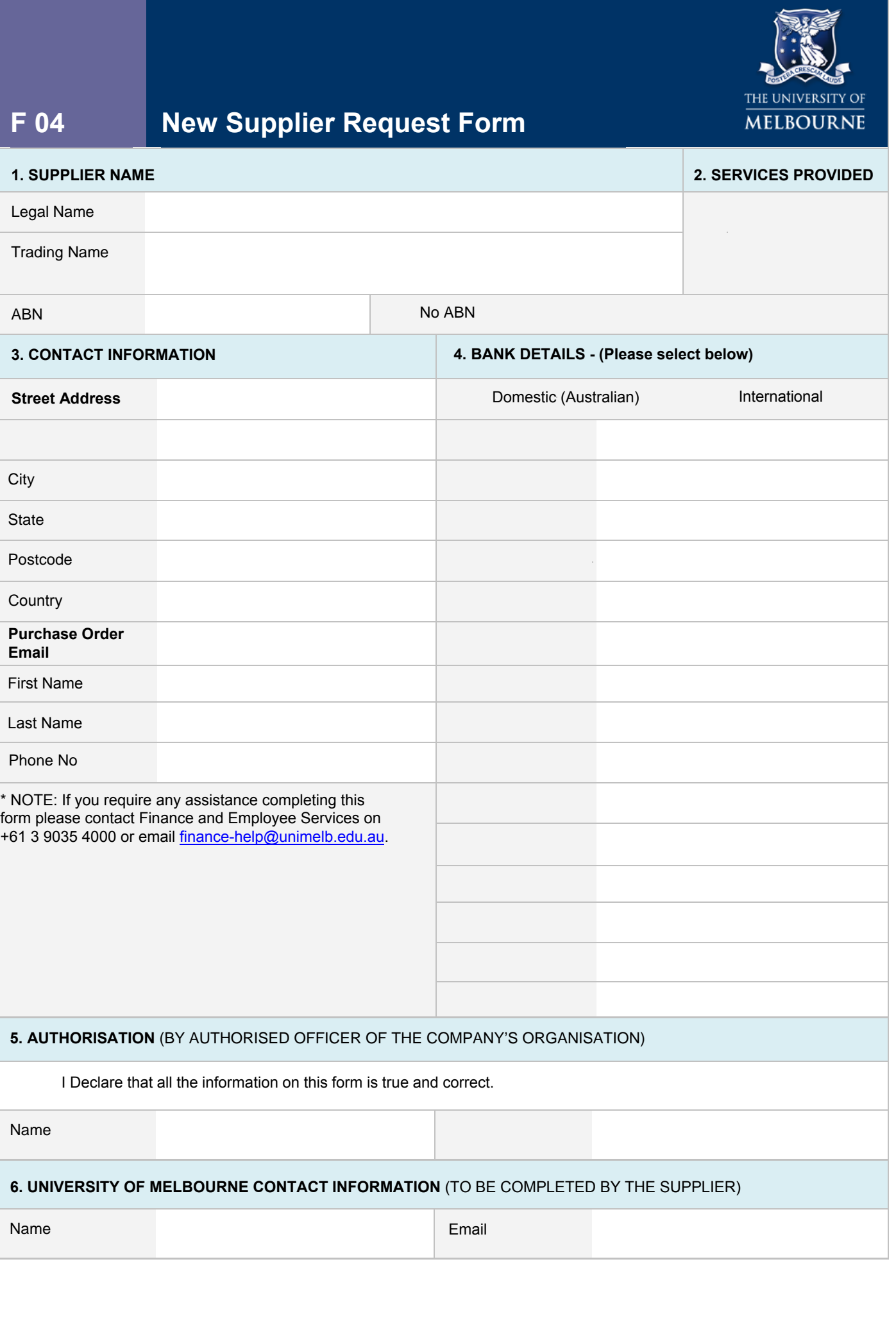

City

ł